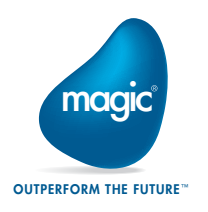

# **Magic**® **University**

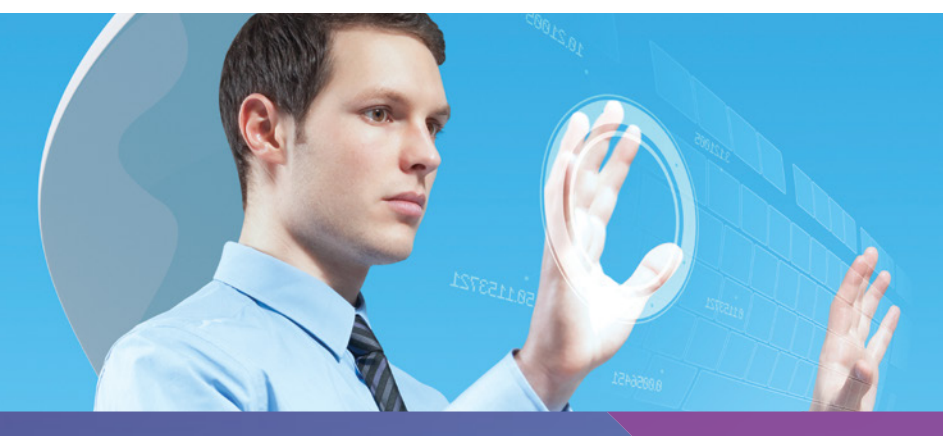

Experienced uniPaaS Developer? Want to learn about Magic xpa 2.x? Want to provide greater value to your customers?

# Join the Course: **Migration from uniPaaS 1.x to Magic** $^\circ$  **xpa** $^\mathsf{m}$  **2.x**

## **Course Objectives and Goals**

The main objective of this course is to enable experienced uniPaaS 1.x developers to get to know the new capabilities of Magic xpa 2.x, become familiar with how to migrate their existing projects, and incorporate these insights into their newly migrated Magic xpa 2.x projects.

Magic Software's Application Platform, formerly called uniPaaS, was rebranded as Magic xpa as of the 2.x release.

The new Magic xpa 2.x version introduces .NET capabilities to Online programs.

This enables users working in client/server configurations to implement more advanced GUI capabilities and functionality to modernize their applications and integration with any .NET class or third-party library quickly and easily.

This .NET welcome addition encompasses various changes in the product, which will be covered during this course.

## General Course Details

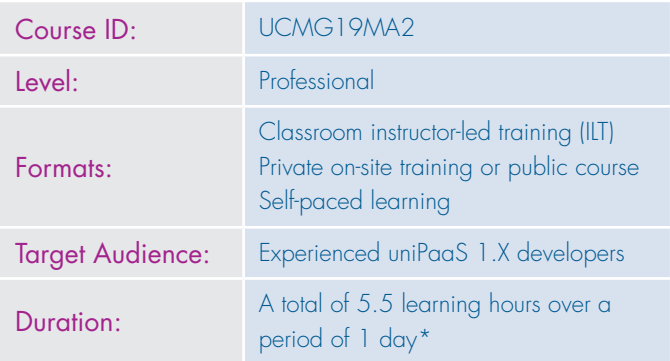

## **Benefits**

Upon successful completion of the course, the students will:

- Acquire the skills and knowledge required to migrate a uniPaaS 1.x application to Magic xpa 2.x
- Become familiar with the new capabilities of Magic xpa 2.x
- Become aware of the behavior changes between the versions and practice how to deal with them as a result of the migration process
- Know what is no longer supported in Magic xpa 2.x and how to adjust the application accordingly

The student will carry out practical examples and exercises throughout the course.

### Lessons

- Migrating Your Project
- Magic xpa Multiple Document Interface (MDI)
- User Interface (UI) Changes
- GUI Frames
- End User Functionality
- Additional Changes Between Versions

<sup>\*</sup> Magic University may change the course's content/duration with no prior notification. The stated course duration refers to classroom instructor led training, and does not include IT-related setup time (PC, installations, network, etc.). If required, additional time will be allocated for this.

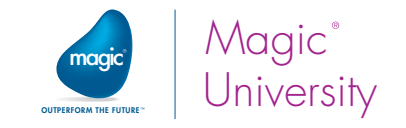

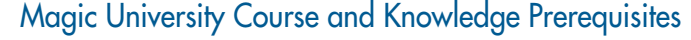

This course is designed for a student that meets one of the criterions listed below:

#### uniPaaS Learning Path

- Has at least 1 month of uniPaaS experience after successfully completing one of the following courses:
	- Getting Started with uniPaaS 1.x Open Client
	- Getting Started with uniPaaS 1.x RIA
- At least half a year of proven active and successful development of a uniPaaS application.

#### eDeveloper V9.4 Learning Path

- At least half a year of proven active and successful
- development of an eDeveloper V9.4 application and successful completion of the course: Migration from eDeveloper V9.4 to uniPaaS 1.x Open Client

#### Recommended Complementary Course Continuation

Becoming knowledgeable about how to program using Magic's Application Platform with .NET and the possibilities available for enhancing the user interface (UI) of the applications are covered in additional and separate courses.

Therefore, for in-depth coverage of the new 2.x version's capabilities, it is highly recommended to complement this course with the following or equivalent courses:

- uniPaaS 2.x Programming with .NET
- Improving the Look and Feel of a uniPaaS Application

#### **Technical Material**

The student will be provided with technical courseware with all of the information required for completing the course, including exercises and solutions that will further develop the student's knowledge.

All of this is accompanied by a practice CD that includes the product.

# www.magicsoftware.com

#### Register Now To register or for more information about Magic University training and to contact our offices, please call:

magic-university@magicsoftware.com CORPORATE HEADQUARTERS Tel: +972 3 538 9292

magic-university-uk@magicsoftware.com UK Tel: +44 1344 667 000

magic-university-fr@magicsoftware.com France Tel: +33 1 49 10 58 58

magic-university-us@magicsoftware.com NORTH & LATIN AMERICA Tel: +1 949 250 1718

magic-university-de@magicsoftware.com **GERMANY** Tel: +49 89 962 730

magic-university-hu@magicsoftware.com **HUNGARY** Tel: +36 1 216 9910

magic-university-jp@magicsoftware.com japan Tel: +81 3 5365 1600

magic-university-nl@magicsoftware.com Benelux Tel: +31 30 65 66 266

magic-university-il@magicsoftware.com Israel Tel: +972 3 538 9389

magic-university-sa@magicsoftware.com SOUTH AFRICA Tel: +27 11 258 4442

magic-university-in@magicsoftware.com **INDIA** Tel: +91 20 4102 2022

magic-university-distribution@magicsoftware.com DISTRIBUTION Tel: +972 3 538 9480

# ABOUT MAGIC SOFTWARE ENTERPRISES

Magic Software Enterprises (NASDAQ: MGIC) empowers customers and partners around the globe with smarter technology that provides a multichannel user experience of enterprise logic and data.

We draw on 30 years of experience, millions of installations worldwide, and strategic alliances with global IT leaders, including IBM, Microsoft, Oracle, salesforce.com and SAP, to enable our customers to seamlessly adopt new technologies and maximize business opportunities.